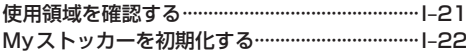

## $J-1$ システム設定をする

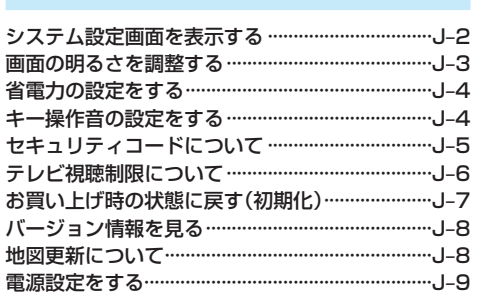

## \_\_\_\_\_\_\_\_<br>リヤビューカメラ/ビデオ映像を表示する ……J-10

## 必要なとき

## $K-1$

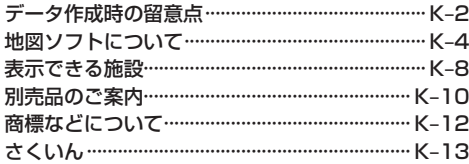